## **Sharing of Digital Content**

eduhub days 2016

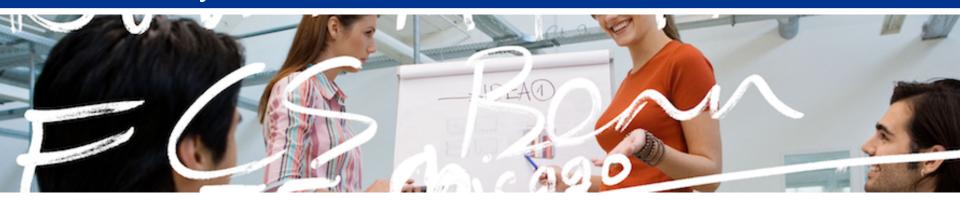

## SWITCH

Daniel Fritschi daniel.fritschi@switch.ch

Renato Furter @switch.ch

## **Evolution of sync and share**

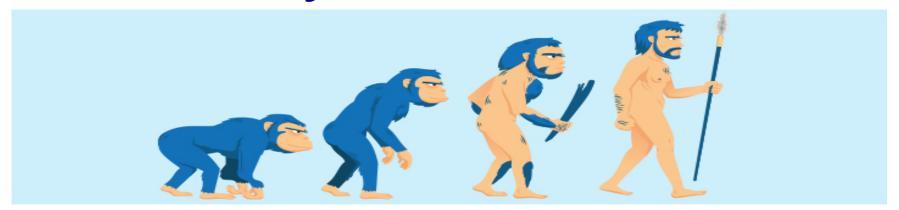

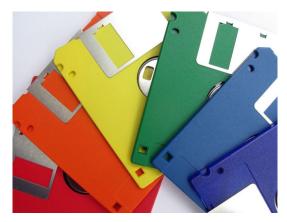

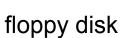

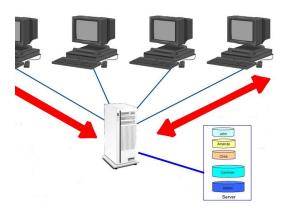

file server

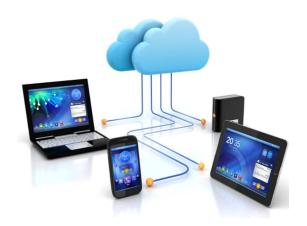

cloud storage

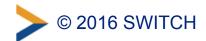

## Sync content along different devices

2016 SWITCH

write program compile program burn to eprom run the program

# SWITCHdrive gives you a sync and share solution

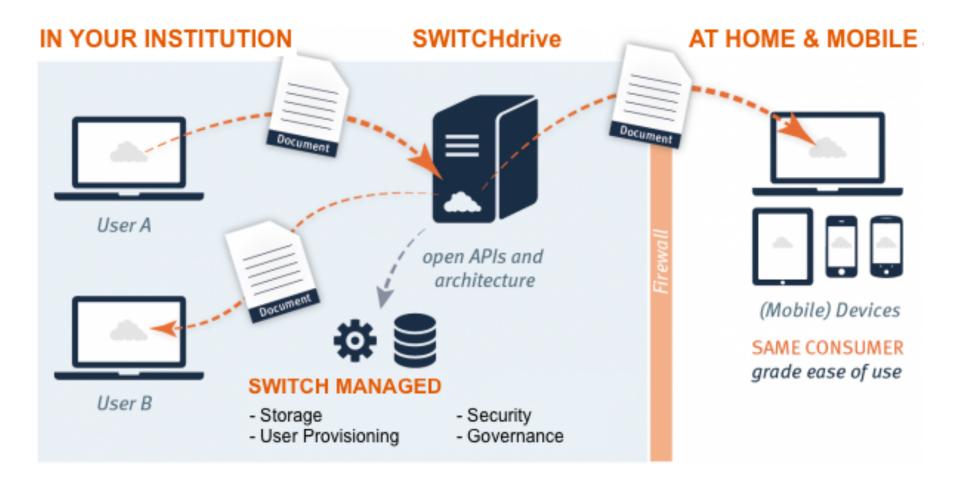

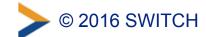

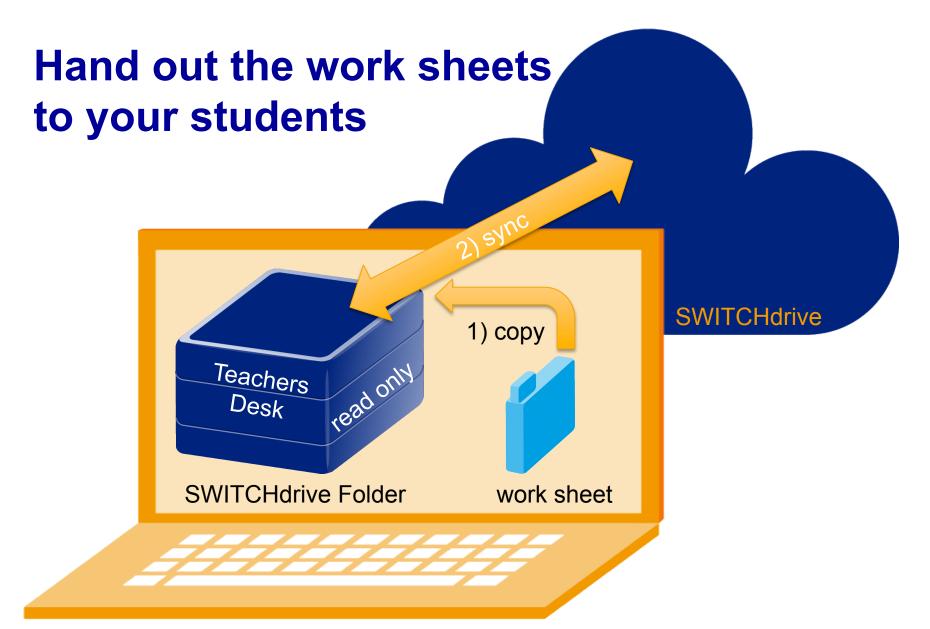

Teacher's Laptop

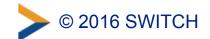

Hand out the work sheets to your students Teachers Desk Teachers Desk Teachers Desk В SWITCHdrive Folder **SWITCHdrive** Studnet C © 2016 SWITCH 6

## Get results back from your students

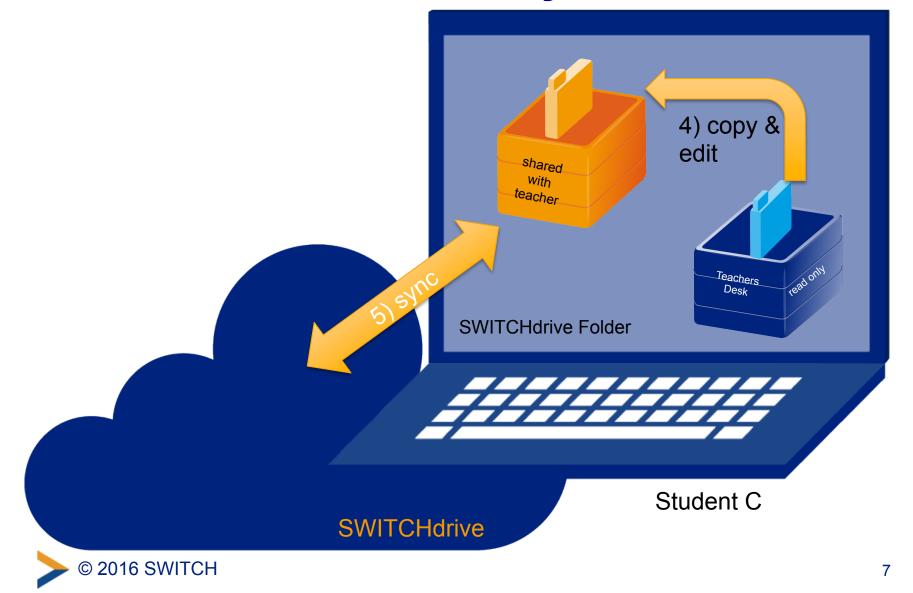

## Get results back from your students

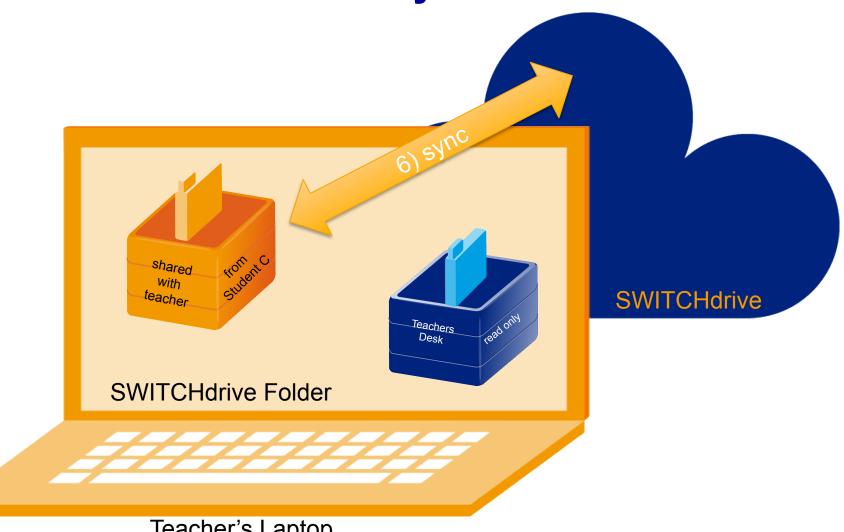

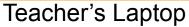

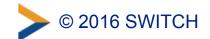

### **SWITCHdrive**

#### www.switch.ch/drive

#### **SWITCHdrive** is nice, isn't it?

Register for it at: https://cloud-id.switch.ch/

#### **Web Client**

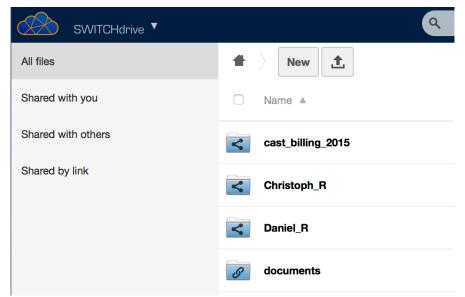

https://drive.switch.ch/

#### **Desktop Client**

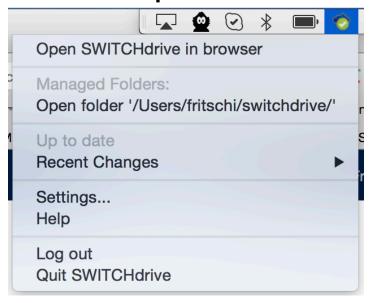

https://help.switch.ch/drive/downloads/

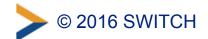

## Simply hand out huge digital content

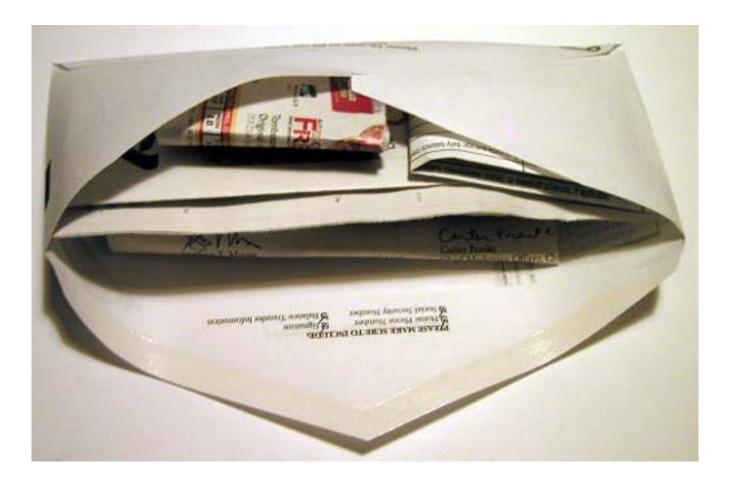

## **SWITCHfilesender**

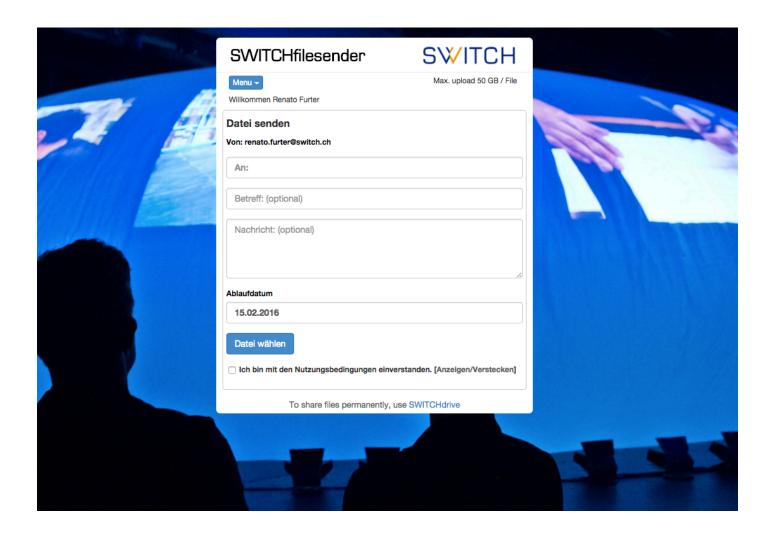

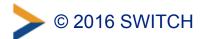

## **Discussion**

Your Experiences

> Your Solutions

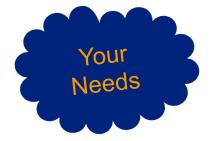

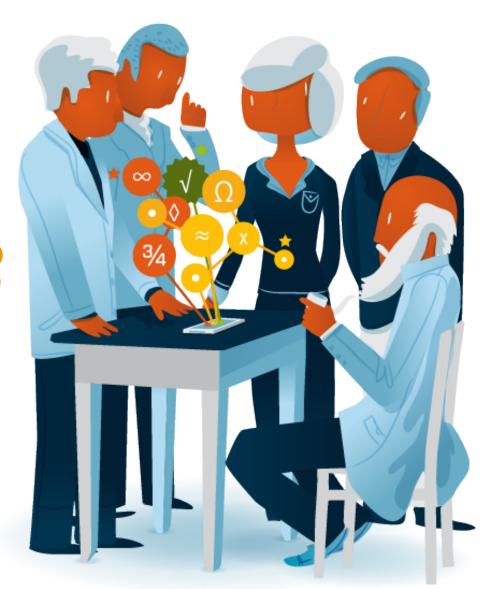

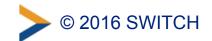